DDY,DDX,DDZ

**有量比较的** 

 $F1$ 

## DDY,DDX,DDZ

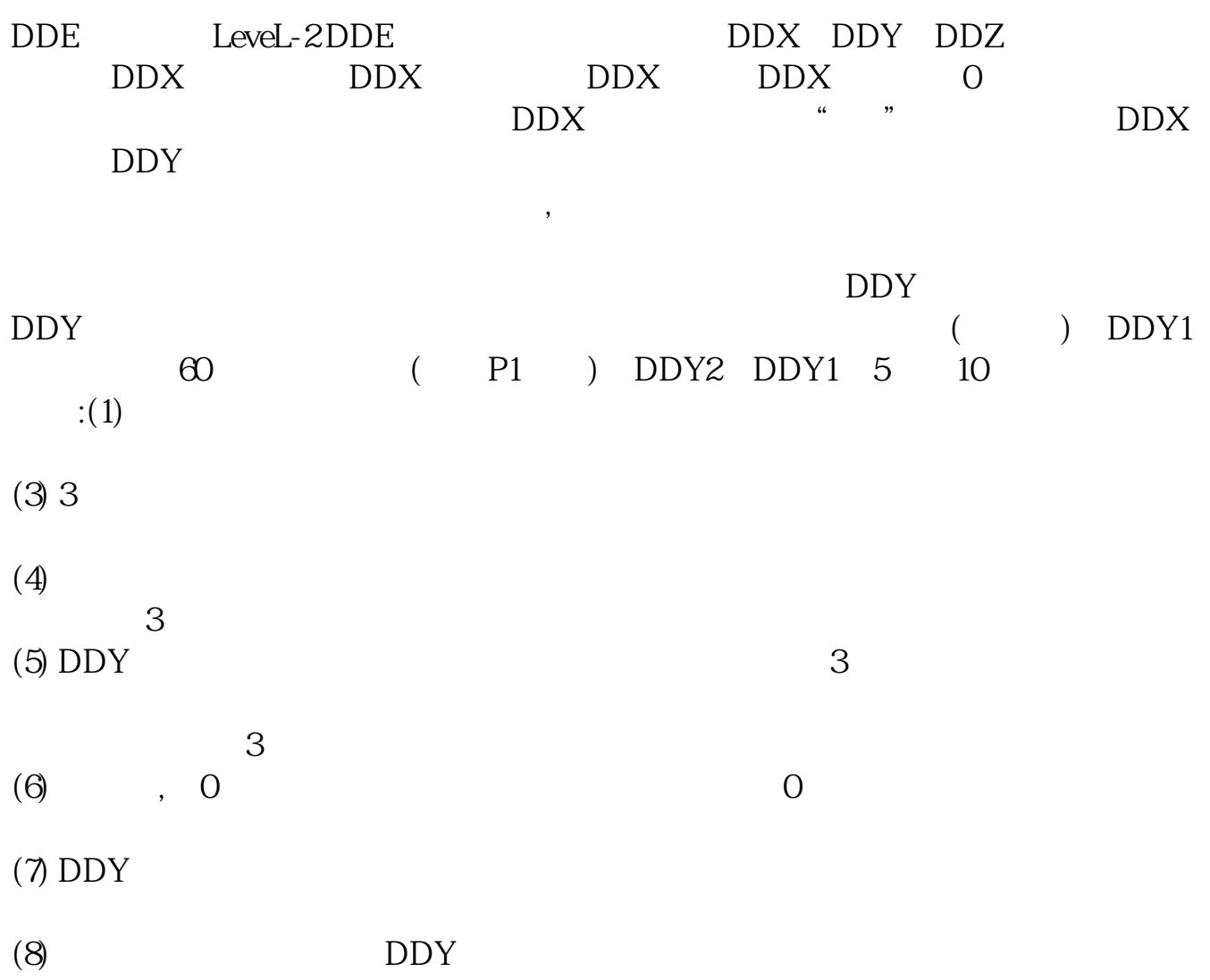

**大智慧软件如何看量比排名~东方财富通看盘软件里面的**

 $DDZ$ 

 $DDZ$ 

 $DDX$ 

 $DDZ$ 

**三、怎么样看大智慧股票分析软件里的成交量呢?**

F5 k

 $1 = 100$ 

 $9<sub>3</sub>$ 

 $2021 - 0908$ 

**N** 

```
input n(30, 1, 130)V1 = MA(VOL 5)V2 = MA(VOL 10)V3 = MA(VOL, 20)V4 = MA(VOL, 30)VV = V18gtV2AND V2&gt
V3{AND V3&gt
V4A1 =EMA(C, 7)A2 = EMA(C 14)
A3 = EMA(C, 75)A4 = MA(C \ 30)A5 = MA(C \ 60)\overline{AB} = \overline{MA(C} \quad 120)AA = A18gtA2AND A2&gt
A3EE = (HHV(H \ N) - LLV(L \ N)) / LLV(L \ N)BB = REF(EE, 1)&lt
=0.20CC =C&gt
O AND C&gt
=REF(HHV(H N) 1)
DD = (C-REF(C-1))/REF(C-1) & gt
= 0.02
         飞龙出击:{VV AND} AA AND BB AND CC AND DDand
(DYNAINFO(54)-DYNAINFO(3)/DYNAINFO(3)&gt
0.06 and DYNAINFO(41) & gt
```
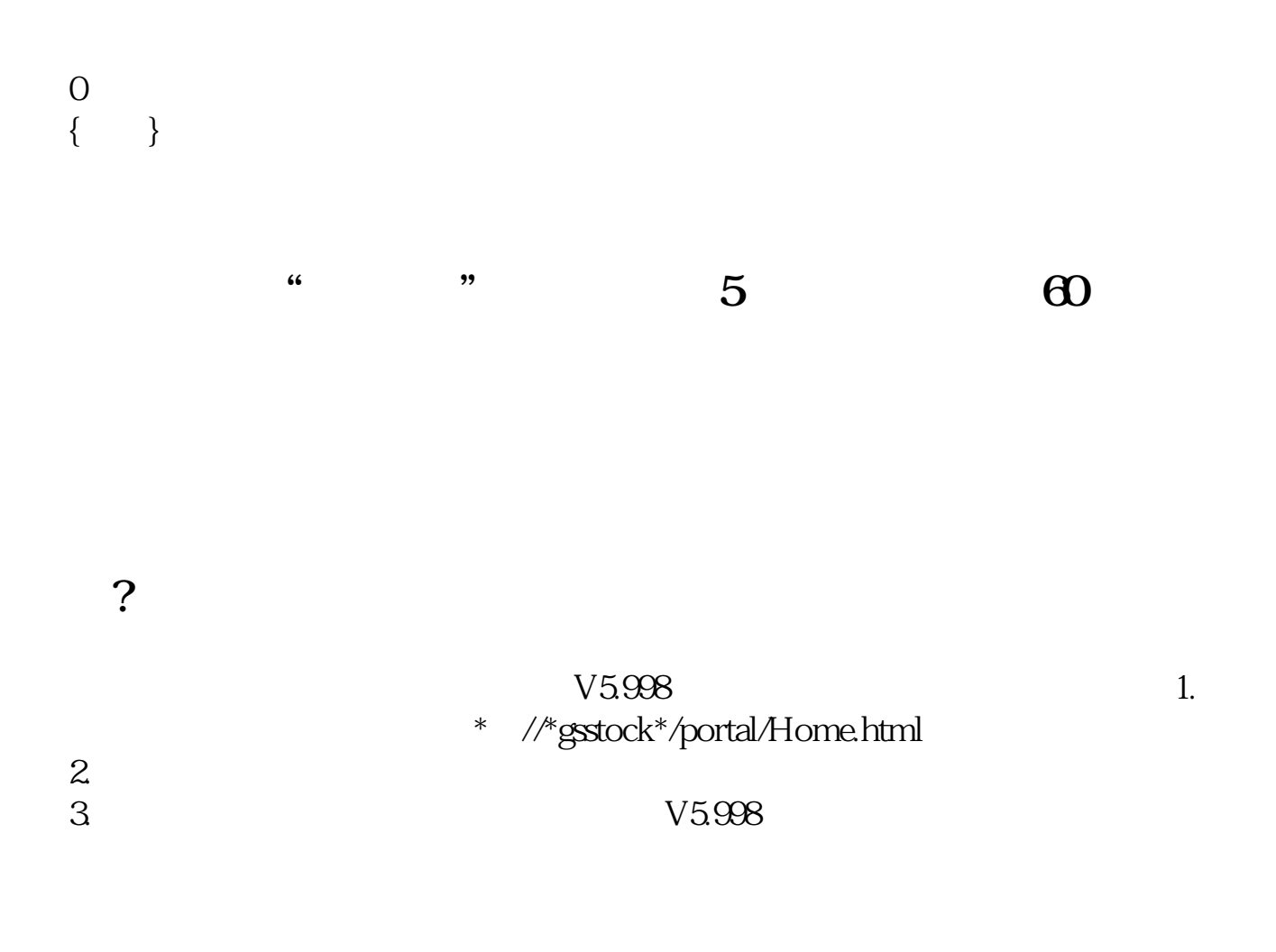

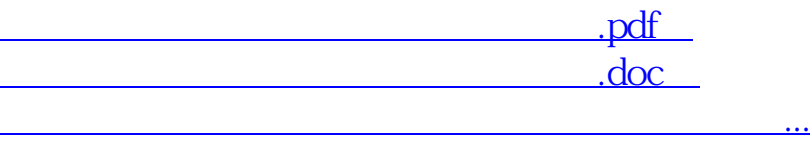

http://www.83717878.com/chapter/41027286.html